### LEASE ANALYSIS TENANT RETAIL CND EXAMPLE TENANT RENTING SINGLE SPACE

## INTRODUCTION

This Lease Analysis example analyses a retail lease from a tenant's perspective where the tenant is renting one space in the building and uses the Investor Pro "Lease Analysis Tenant Retail Single Space" template.

If the tenant rents several spaces in the building the Investor Pro "Lease Analysis Tenant Retail Multiple Spaces" template would be used.

This comprehensive Tenant Retail example uses all the lease features including entering a lease with Free Rent, % Rent and the application of Rent Caps and Recoverable Expense Caps and Stops.

Sport's Affair is considering leasing Unit 105 Gross Leaseable Area (GLA): 7,000 Sq. Ft

This practice example consists of two sections;

- 1. The input information for the project
- 2. The instructions for entering the data

## **PROJECT INFO. Folder**

Property Name: Park Royal Village Description: Unit 105 Sport's Affair Starting Date: 2011 Jan Analysis Period: 10 Years Gross Leasable Area (GLA): 7,000 Sq. ft

#### **TENANT Folder**

Marginal Tax Rate: 42.00% Discount Rate: Before Tax 10.00%

# LEASEHOLD IMPROVEMENTS Folder

Description: Leasehold Improvements Amount: \$25,000 Year 1 Jan CCA Class: Building

## LEASING EXPENSES Folder

#### **Base Rent**

\$26.00 per Unit of Tenant's GLA Area per Yr paid monthly. Two terms of 5 years. Increase for the second term based on 3.00% compounding for five years

## Free Rent

First two months. 100% of Base Rent

## % Rent

6.00% of retail sales

Retail Sales for the first year are as follows;

| Year 1 | Retail Sales |
|--------|--------------|
| Jan    | \$200,000    |
| Feb    | \$200,000    |
| Mar    | \$200,000    |
| Apr    | \$300,000    |
| May    | \$300,000    |
| June   | \$400,000    |
| July   | \$400,000    |
| Aug    | \$400,000    |
| Sept   | \$300,000    |
| Oct    | \$300,000    |
| Nov    | \$300,000    |
| Dec    | \$500,000    |

The retail sales are projected to increase at 4.00% compounding per year for remaining 9 years.

## Additional Rent (TIM's)

\$9.00 per Unit of Tenant's GLA per Yr paid monthly for 12 months then increasing at 4.00% compounding per year. **Subject to a Recoverable Expense Cap** of \$6,000 per month. This means that the maximum Additional Rent (TIM's) the tenant will pay is \$6,000 per month.

## SUBLEASE REVENUE Folder

2,400 Sq. Ft has been subleased for two years as follows;

Base Rent: \$27 per Sq Ft per Year for two Years Additional Rent: \$9.00 Sq. Ft per Yr for two years

## **VACANCY** Folder

The analysis assumes no vacancy for the subleased space

#### **FINANCING Folder**

#### 1. Mortgage (Borrowing)

Money borrowed by the tenant for leasehold improvements etc.

Description: Bank Loan for Improvements Commencing: Year 1 January Type: Standard Mortgage Amount: \$25,000 Time Period: 5 years Amortization: 5 years Nominal Interest Rate: 7.00% Compounding Frequency: Monthly

#### **TERMINATION Folder**

Cost incurred at the end of the lease by the tenant for cleaning up the space \$15,000 Value of leasehold improvements on termination is zero.

## TENANCY INFORMATION

Information on the tenancy is entered in Tenancy Information dialog in two parts:

- 1. Lease Information
- 2. Building Attributes

The Tenancy Information appears on the following reports;

Lease Summary Report which shows;

- Tenancy Information
- Building Attributes
- Financial Summary
- Photos and Images
   Building
   Floor Plan
   Site Plan
   Location Map

To enter the Tenancy Information click on the Tenancy Information Button and complete the entries.

| 🔟 Investor F                          | Pro Lease Ana                    | lysis Tenant F                                 | Retail Single       | Space Pro               |               |              |             |
|---------------------------------------|----------------------------------|------------------------------------------------|---------------------|-------------------------|---------------|--------------|-------------|
| <u>F</u> ile <u>E</u> dit <u>R</u> ep | orts <u>T</u> ools <u>U</u> tili | tes <u>I</u> nvestit <u>A</u> cti <sup>,</sup> | vation <u>H</u> elp |                         |               |              |             |
| 🗅 🗳 日                                 | 🖨 👗 🖻                            | 🛍 🗊 My                                         | Company Info.       | P <u>r</u> operty Info. | Tenancy Info. | Client Info. | Notes       |
| Project<br>Info.                      | Tenant                           | Leasehold<br>Improvements                      | Leasing<br>Expenses | Sublease<br>Revenue     | Vacancy       | Financing    | Termination |

Following is the completed "Lease Information" and "Building Attribute" screens

#### Lease Information entries for the example

| Tenancy Information                                                                                                    | 1                                                                                                    |                                                                                                    | X                                                                                |
|----------------------------------------------------------------------------------------------------|----------------------------------------------------------------------------------------------------|----------------------------------------------------------------------------------------------------|----------------------------------------------------------------------------------|
| > Le                                                                                                    | ase Information                                                                                                    |                                                                                                    | ail Space<br>g Attributes                                                        |
| Suite Number and Floor<br>Type of Lease<br>Start Date<br>Expiration Date<br>Lease Term<br>Renewal Options<br>Starting Lease Rate<br>Rent Escalation Steps<br>Free Rent<br>Rent Cap<br>Starting Recov. Expenses<br>Expense Cap or Stop | 105<br>Triple Net<br>01/01/2011 ••• mm/dd/yyyy<br>12/31/2015 ••• mm/dd/yyy<br>Five Years<br>Option to renew for another five years<br>\$26.00 per Sq. Ft per Year<br>No<br>First two months<br>No<br>\$9.00 per Sq. Ft per Yr<br>Recov. Expense Cap \$6,000 per month<br>6.00% | Other Monthly Starting Costs<br>Parking Ratio<br>Reserved Parking No. & Rate<br>Unreserved Parking No. & Rate<br>Total Moving Costs<br>TI Allowances by Landlord<br>TI's paid by Tenant<br>Other Allowances by Landlord | No<br>N/A<br>No<br>Unlimited. Free staff parking<br>N/A<br>No<br>\$25,000<br>N/A |
| Percentage Rent                                                                                                    | 0.00%                                                                                                    |                                                                                                    |                                                                                  |
|                                                                                                    | <u> </u>                                                                                                    | ncel <u>H</u> elp                                                                                                    |                                                                                  |

# Building Attribute entries for the example

| Tenancy Informat                                                                                                    | ion                                                                                                    |                                         |                                     |
|----------------------------------------------------------------------------------------------------|----------------------------------------------------------------------------------------------------|-----------------------------------------|-------------------------------------|
|                                                                                                    | Lease Information                                                                                                    | $\rightarrow$                           | Retail Space<br>Building Attributes |
| Sub Market Area<br>Type of Property<br>Building Class & Age<br>Site Location<br>Anchor Tenants<br>Traffic Count<br>Column Spacing<br>Air Conditioning<br>Sprinklers<br>Signage<br>Kitchen/Lunchroom<br>Bathrooms<br>Storage Area | Kingsland<br>Strip Retail<br>Built 1896<br>On busy main road<br>Vons Supermarket<br>32,400 vehicles per day<br>18 Ft x 16 Ft<br>Yes<br>Yes<br>Pole & Store signs<br>Yes<br>One<br>15 feet x 15 feet | Security<br>Property Manager<br>Comment | Evenings<br>PAC Management          |
|                                                                                                    | <u>0</u> K <u>C</u> a                                                                                                    | ncel E                                  | <u>f</u> elb                        |

The Tenancy Information entries appear in the "Lease Summary" and "Lease Summary Comparison" reports.

# Lease Summary Report

# Page 1. Lease Information and Building Attributes and imported images

|                               | <b>Lease Summary</b><br>Park Royal Village<br>Unit 105 Sport's Affair | May 31, 2011<br>Investor Pro<br>Lease Analysis Tenant Retail Single Space                                                                                                    |
|-------------------------------|-----------------------------------------------------------------------|----------------------------------------------------------------------------------------------------|
| Park Royal Village            |                                                                       |                                                                                                    |
| Macleod Trail & 75th Ave SW   |                                                                       |                                                                                                    |
| Calgary                       |                                                                       |                                                                                                    |
| Alberta                       |                                                                       | Ana to                                                                                                    |
|                               |                                                                       | THE OWNER AND ADDRESS OF THE OWNER ADDRESS                                                                                                    |
| Unit Number & Floor           | 105                                                                   |                                                                                                    |
| Total Rentable Area           | 7,000 Sq. Ft                                                          |                                                                                                    |
| Type of Lease                 | Triple Net                                                            | and the second second se                                                                                                    |
| Start Date                    | Jan/01/2011                                                           |                                                                                                    |
| Expiration D ate              | Dea/31/2015                                                           |                                                                                                    |
| Lease Term                    | Five years                                                            | and the second second se                                                                                                    |
| Renewal Options               | Option to renew for another five years                                | Park Royal Village                                                                                                    |
| Starting Lease Rate           | \$26.00 per Sq. Ftper Year                                            | r aik noyal village                                                                                                    |
| Rent Escalation Steps         | No                                                                    | And the second second se                                                                                                    |
| Free Rent                     | First two months                                                      |                                                                                                    |
| RentCap                       | No                                                                    |                                                                                                    |
| Percentage Rent               | 6.00%                                                                 |                                                                                                    |
| Starting Recov. Expenses      | \$9.00 per Sq. Ft per Yr                                              |                                                                                                    |
| Expense Cap or Stop           | Recov. Expense Cap \$6,000 per month                                  |                                                                                                    |
| Other Monthly Starting Costs  | No                                                                    |                                                                                                    |
| Parking Ratio                 | N/A                                                                   |                                                                                                    |
| Reserved Parking No. & Rate   | No                                                                    |                                                                                                    |
| Unreserved Parking No. & Rate |                                                                       |                                                                                                    |
| Total Moving Costs            | N/A                                                                   | Care Contraction of the Contraction of the Contract |
| TI Allowance by Landlord      | No                                                                    | and I wanted to have a setting                                                                                                    |
| TI's paid by Tenant           | \$25,000                                                              | Located on busy Macleod trail                                                                                                    |
| Other Allowances by Landlord  | N/A                                                                   |                                                                                                    |
| Building Attributes           |                                                                       |                                                                                                    |
| Sub Market Area               | Kingsland                                                             |                                                                                                    |
| Type of Property              | Strip Retail                                                          |                                                                                                    |
| Building Class & Age          | Built 1896                                                            |                                                                                                    |
| Site Location                 | On busy main road                                                     |                                                                                                    |
| Anchor Tenants                | Vons Supermarket                                                      |                                                                                                    |
| Traffic Count                 | 32,400 vehicles per day                                               |                                                                                                    |
| Column Spacing                | 18 Ft × 16 Ft                                                         |                                                                                                    |
| Air Conditioning              | Yes                                                                   |                                                                                                    |
| Sprinklers                    | Yes                                                                   |                                                                                                    |
| Signage                       | Pole & Store signs                                                    |                                                                                                    |
| Kitchen/Lunchroom             | Yes                                                                   |                                                                                                    |
| Bathrooms                     | One                                                                   |                                                                                                    |
| Storage Area                  | 15 feet × 15 feet                                                     |                                                                                                    |
| Security                      | Evenings                                                              |                                                                                                    |
| Property Manager              | PAC Management                                                        |                                                                                                    |

## Lease Summary Report

## Page 2. Financial Summary

|                                                | Р                      | <b>.ease Summary</b><br>ark Royal Village<br>it 105 Sport's Affair | May 31, 2011<br>Investor Pro<br>Lease Analysis Tenant Retail Single Space |
|------------------------------------------------|------------------------|--------------------------------------------------------------------|---------------------------------------------------------------------------|
| Financial Summary<br>Analysis Period: 10 years |                        |                                                                    |                                                                           |
| Analysis Ferlou. Io years                      | Before Tax             | 054 T                                                              |                                                                           |
| Total Net Cash Flow                            | \$ 3,277,497           | After Tax<br>\$ 1,907,248                                          |                                                                           |
| Average Annual Net Cash Flow                   | \$327,750              | \$ 190,725                                                         |                                                                           |
| Average Monthly Net Cash Flow                  | \$ 27,312              | \$ 15,894                                                          |                                                                           |
| Average Rent Rates                             |                        |                                                                    |                                                                           |
| Based on Rentable Area                         |                        |                                                                    |                                                                           |
| Average Effective Annual Rate                  | \$ 46.82 Sq. Ft per Yr | \$ 27.25 Sq. Ft per Yr                                             |                                                                           |
| Average Effective Monthly Rate                 | \$ 3.90 Sq. Ftper Yr   | \$ 2.27 Sq. Ftper Yr                                               |                                                                           |
| Net Present Value and Net Effective            | e Rent                 |                                                                    |                                                                           |
| Net Present Value (NPV)                        | \$ 1,906,512           | \$ 1,132,990                                                       |                                                                           |
| NPV Discount Rate                              | 10.00%                 | 9.60%                                                              |                                                                           |
| Based on Rentable Area                         |                        |                                                                    |                                                                           |
| Net Effective R ent Yearly                     | \$ 27.24 Sq. Ft per Yr | \$ 16.19 Sq. Ft per Yr                                             |                                                                           |
| Net Effective Rent Monthly                     | \$ 2.27 Sq. Ftper Yr   | \$ 1.35 Sq. Ftper Yr                                               |                                                                           |

# Importing Images and photos

The following images can be imported into the project:

Company Logo Personal Photograph (Appears on the "Title Page" Building Photograph for the "Title Page" Five photos or images which are displayed on the "Photo Gallery" along with the Title Page Photograph Location Map Aerial Map Site Plan Space Plan

Visit the Investit Online Learning Center to learn how to import photos and images.

# INSTRUCTIONS FOR ENTERING THE PROJECT INTO INVESTOR PRO

## **Getting started**

The first step is to open the Investor Pro Template "Lease Analysis Tenant Retail Single Space" as follows:

- 1. Open Investor Pro.
- 2. Select the New Project Folder then select the Investit Templates folder

| Investit Templates                        | My Templates              |
|-------------------------------------------|---------------------------|
| Select Template for New                   | Project                   |
| 🗆 Lease Analysis Landlo                   | rd                        |
| Lease Analysis Landlo                     | rd Indust Multiple Spaces |
| Lease Analysis Landlo                     | rd Indust Single Space    |
| Lease Analysis Landlo                     | rd Office Multiple Spaces |
| Lease Analysis Landlo                     | rd Office Single Space    |
|                                           | rd Retail Multiple Spaces |
| Lease Analysis Landlo                     |                           |
| 🖃 Lease Analysis Tenam                    |                           |
|                                           | t Indust Multiple Spaces  |
| Lease Analysis Tenant                     |                           |
|                                           | Office Multiple Spaces    |
| Lease Analysis Tenant                     |                           |
|                                           | Retail Multiple Spaces    |
| Lease Analysis Tenant                     |                           |
| Development Analysis                      |                           |
| Development Apartmer                      |                           |
| Development Condo C<br>Development Condom |                           |
| Development Condom                        |                           |
| •                                         |                           |

- 3. Select and open the Investit template ""Lease Analysis Tenant Retail Single Space" The analysis period dialog will open at this point.
- 4. Enter 10 years and click OK

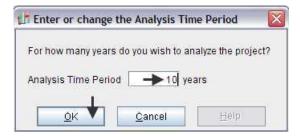

# Entering the project data and information

# **PROJECT INFO Folder**

- 1. Enter the Property Name: Park Royal Village
- 2. Enter Description: Retail Lease Analysis Tenant Perspective

| Project<br>Info.                             | Tenan                                                              | t Leaseho<br>Improveme  | <br> | olease<br>venue                         | Vacancy | Financing            | Termination |
|----------------------------------------------|--------------------------------------------------------------------|-------------------------|------|-----------------------------------------|---------|----------------------|-------------|
| 1<br>Entry Infor<br>Enter Reve<br>Starting D | lame P<br>n U<br><b>'ime Period</b><br>O Years [<br><b>'mation</b> | enses Monthly<br>Year 1 |      | <b>Tenant</b><br><b>Retail</b><br>Gross | -       | (GLA) <u>→</u> 7,000 | Sq. Ft      |

# **TENANT Folder**

- 1. Enter the Investor's Marginal Tax Rate: 42.00%
- Enter the Discount Rate Before Tax: 10.00% Notes: The Discount Rate is used to calculate the Net Present Value and Net Effective Rent. The program automatically calculates the Discount Rate After Tax

|             | Landlord       | Leasehold<br>Improvements                                                                        | Expenses                                                                               |
|-------------|----------------|--------------------------------------------------------------------------------------------------|----------------------------------------------------------------------------------------|
|             |                |                                                                                                  |                                                                                        |
| Turn off Ta | x Calculations | 3                                                                                                |                                                                                        |
| vestor's Ma | rginal Tax Rat | e 42                                                                                             | .00% 🔶                                                                                 |
| scount Rat  | e ———          |                                                                                                  |                                                                                        |
| efore Tax   |                | 10                                                                                               | .00% 🔶                                                                                 |
| ter Tax     |                | 9                                                                                                | .60%                                                                                   |
|             | vestor's Ma    | o. Candidu<br>Turn off Tax Calculations<br>vestor's Marginal Tax Rat<br>scount Rate<br>efore Tax | o. Improvements Turn off Tax Calculations vestor's Marginal Tax Rate 42 scount Rate 10 |

## LEASEHOLD IMPROVEMENTS Folder

First Row

1. Enter the Amount: \$25,000

## Your entries for the Leasehold improvements should look like this;

| Project<br>Info.                                         | Landlord      | Leasehold<br>Improvement | Leasehold<br>Improvements Expenses |          | Rever | nue      | Vacancy   | Finan       | cing ]        | Termination               |
|----------------------------------------------------------|---------------|--------------------------|------------------------------------|----------|-------|----------|-----------|-------------|---------------|---------------------------|
| CCA Claim Option: Full CCA Claim  Leasehold Improvements |               |                          |                                    |          |       |          |           |             |               |                           |
|                                                          |               | Inflate                  |                                    |          |       |          | CCA CI    | aim Settii  | ng            |                           |
|                                                          | Description   |                          | Amount                             | Year     | Month | (        | CCA Class | CCA<br>Rate | First<br>Year | Claim CCA<br>in Last Year |
| Leasehold Imp                                            | provements 🗲— |                          | \$ 25,000                          | Year 1 🖃 | Jan 🗾 | Building | ×         | 4.00%       | 50.00%        | <b>V</b>                  |
|                                                          |               |                          | Enter                              |          |       | 1        |           |             |               |                           |

#### Leasing EXPENSES Folder

#### Base Rent

\$26.00 per Unit of Tenant's GLA Area per Yr paid monthly. Two terms of 5 years. Increase for the second term based on 3.00% compounding for five years

## Free Rent

First two months. 100% of Base Rent

#### % Rent

6.00% of retail sales

Retail Sales for the first year are as follows;

| Year 1 | Retail Sales |
|--------|--------------|
| Jan    | \$200,000    |
| Feb    | \$200,000    |
| Mar    | \$200,000    |
| Apr    | \$300,000    |
| May    | \$300,000    |
| June   | \$400,000    |
| July   | \$400,000    |
| Aug    | \$400,000    |
| Sept   | \$300,000    |
| Oct    | \$300,000    |
| Nov    | \$300,000    |
| Dec    | \$500,000    |

The retail sales are projected to increase at 4.00% compounding per year for remaining 9 years.

#### Additional Rent (TIM's)

\$9.00 per Unit of Tenant's GLA per Yr paid monthly for 12 months then increasing at 4.00% compounding per year. **Subject to a Recoverable Expense Cap** of \$6,000 per month. This means that the maximum Additional Rent (TIM's) the tenant will pay is \$6,000 per month.

- 1. Select row 1 'Base Rent' and click on the Apply % Rent

   Breakpoint
   Image: Check

   © Natural Breakpoint
   Check

   OK
   Cancel
- 2. Select row with Description 'Recoverable Expenses (TIM's)'
- 3. Click on the Apply Cap or Stop button to access the Rent Cap & Stop dialog and select "Recov. Exp. Cap" and click Ok.

| Caps & Stops                                                                                    | ×    |
|-------------------------------------------------------------------------------------------------|------|
| Select<br>C Rent Cap<br>• Recoverable Expense Cap (Tenant<br>C Recoverable Expense Stop (Landic |      |
| <u>O</u> K <u>C</u> ancel                                                                       | Help |

4. Select row with Description 'Parking' and click on the delete button

The completed screen

| Project Tena<br>Info. Tena | nt Leasehold Leasing<br>Improvements Expenses   | _ | ublease<br>levenue | Vacancy    | / Finar    | icing Ter  | mination |  |
|----------------------------|-------------------------------------------------|---|--------------------|------------|------------|------------|----------|--|
| Leasing Expenses           | Leasing Expenses                                |   |                    |            |            |            |          |  |
| Description                | Entry Choice                                    |   | Qty                | Year 1 Jan | Year 1 Feb | Year 1 Mar | Year 1 . |  |
| Base Rent                  | \$ per Unit of Total Gross Leasable Area per Yr | - | 7,000              | \$ 0.00    | \$ 0.00    | \$ 0.00    |          |  |
| % Rent                     |                                                 |   | —                  | 0.00%      | 0.00%      | 0.00%      |          |  |
| Retail Sales               | Amount                                          | - | —                  | \$0        | \$0        | \$0        |          |  |
| Free Rent                  | % of Rent                                       | - | —                  | 0.00%      | 0.00%      | 0.00%      |          |  |
| Addtional Rent (TIM's)     | \$ per Unit of Total Gross Leasable Area per Yr | - | 7,000              | \$ 0.00    | \$ 0.00    | \$ 0.00    |          |  |
| Recov. Exp. Cap            | Amount                                          | - |                    | \$0        | \$0        | \$0        |          |  |

Using Projection Wizard enter and project the Base Rent

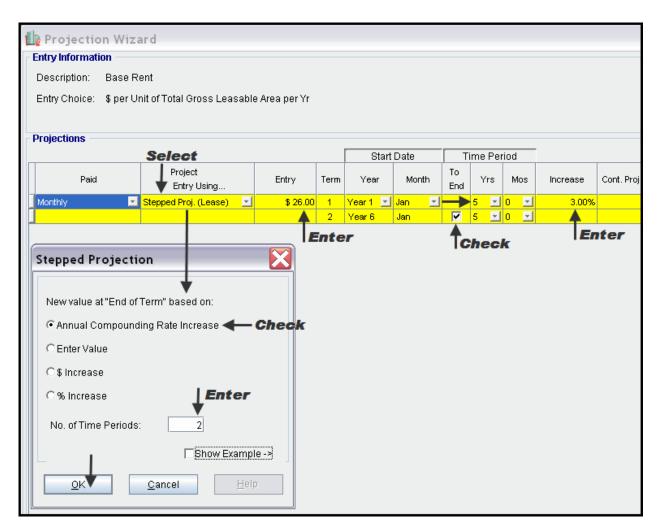

# Using Projection Wizard enter and project the % Rent

| b Projection Wiza       | ard                       |       |          |       |           |        |     |          |             |
|-------------------------|---------------------------|-------|----------|-------|-----------|--------|-----|----------|-------------|
| Entry Information       |                           |       |          |       |           |        |     |          |             |
| Description: % Rent     |                           |       |          |       |           |        |     |          |             |
| Entry Choice: % Rent    |                           |       |          |       |           |        |     |          |             |
|                         |                           |       |          |       |           |        |     |          |             |
| Projections             |                           |       |          |       |           |        |     |          |             |
|                         |                           |       | Start    | Date  | Ti        | me Per | iod |          |             |
| Enter                   | Project<br>Entry Using    | %     | Year     | Month | To<br>End | Yrs    | Mos | Increase | Cont. Proj. |
| Monthly for 12 Months 🖃 | Constant (Fill Right) 📃 🔄 | 6.00% | Year 1 🗾 | Jan 🗾 |           | 10 🖃   | 0 🗾 |          |             |
| Select                  | Select                    | Enter |          | Chec  | k         |        |     |          |             |

Using Projection Wizard enter and project the Retail Sales

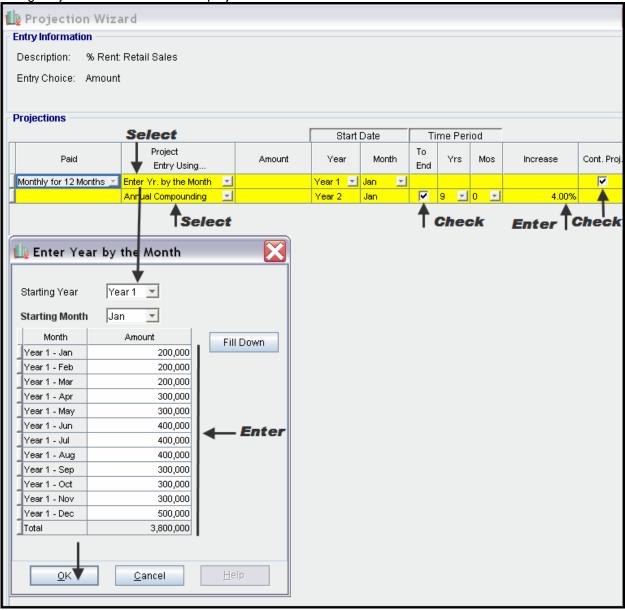

# Enter the Free Rent directly into the grid

| Project<br>Info. Tena  | nt Leasehold Leasing<br>Improvements Expenses   |   | ublease<br>levenue | Vacancy         | / Finan    | cing Ter   | mination |
|------------------------|-------------------------------------------------|---|--------------------|-----------------|------------|------------|----------|
| Leasing Expenses       |                                                 |   |                    |                 |            |            |          |
| Description            | Entry Choice                                    |   | Qty                | Year 1 Jan      | Year 1 Feb | Year 1 Mar | Year 1 . |
| Base Rent              | \$ per Unit of Total Gross Leasable Area per Yr | - | 7,000              | \$ 26.00        | \$ 26.00   | \$ 26.00   | \$       |
| % Rent                 |                                                 |   | —                  | 6.00%           | 6.00%      | 6.00%      |          |
| Retail Sales           | Amount                                          | - | —                  | \$ 200,000      | \$ 200,000 | \$ 200,000 | \$ 31    |
| Free Rent              | % of Rent                                       | - | —                  | <b></b> 100.00% |            | 0.00%      |          |
| Addtional Rent (TIM's) | \$ per Unit of Total Gross Leasable Area per Yr | Ŧ | 7,000              | \$ 0.00         | \$ 0.00    | \$ 0.00    |          |
| 📔 Recov. Exp. Cap      | Amount                                          | - | —                  | \$0             | \$0        | \$0        |          |

Using Projection Wizard enter and project the Recoverable Expenses (TIM's)

| 👍 Projection W                                                | b Projection Wizard                       |         |          |       |           |        |     |          |            |
|---------------------------------------------------------------|-------------------------------------------|---------|----------|-------|-----------|--------|-----|----------|------------|
| Entry Information                                             |                                           |         |          |       |           |        |     |          |            |
| Description: Reco                                             | Description: Recoverable Expenses (TIM's) |         |          |       |           |        |     |          |            |
| Entry Choice: \$ per Unit of Total Gross Leasable Area per Yr |                                           |         |          |       |           |        |     |          |            |
| Projections                                                   |                                           |         |          |       |           |        |     |          |            |
|                                                               |                                           |         | Start    | Date  | Ti        | me Per | od  |          |            |
| Paid                                                          | Project<br>Entry Using                    | Entry   | Year     | Month | To<br>End | Yrs    | Mos | Increase | Cont. Proj |
| Monthly for 12 Months                                         | 🖂 Annual Compounding 📃 👱                  | \$ 9.00 | Year 1 🗾 | Jan 🗾 | <b>v</b>  | 10 🖃   | 0 🗾 | 4.00%    |            |
| Select                                                        | Select                                    | Enter   |          | Chec  | k         |        |     | Enter    |            |

Using Projection Wizard enter and project the Recoverable Expense Cap

| 🔟 Projection Wiza       | ard                     |          |          |       |           |        |     |          |             |
|-------------------------|-------------------------|----------|----------|-------|-----------|--------|-----|----------|-------------|
| - Entry Information     |                         |          |          |       |           |        |     |          |             |
| Description: Recove     | rable Expense Cap       |          |          |       |           |        |     |          |             |
| Entry Choice: Amount    | t                       |          |          |       |           |        |     |          |             |
| Projections             |                         |          |          |       |           |        |     |          |             |
|                         |                         |          | Start    | Date  | Ti        | me Per | iod |          |             |
| Paid                    | Project<br>Entry Using  | Amount   | Year     | Month | To<br>End | Yrs    | Mos | Increase | Cont. Proj. |
| Monthly for 12 Months 💌 | Constant (Fill Right) 🗾 | \$ 6,000 | Year 1 🗾 | Jan 🗾 | <b>V</b>  | 10 🖃   | 0 🗾 |          |             |
| Select                  | Select                  | Enter    |          | Chec  | k         |        |     |          |             |

# SUBLEASE REVENUE Folder

2,400 Sq. Ft has been subleased for two years as follows;

Base Rent: \$27 per Sq Ft per Year for two Years Additional Rent: \$9.00 Sq. Ft per Yr for two years

1. Select row with Description 'Parking' and click on the delete button

| Project<br>Info. Tena   | nt Leasehold Leasing<br>Improvements Expenses | Sublease<br>Revenue | Vacancy    | Finan      | cing Terr  | nination |
|-------------------------|-----------------------------------------------|---------------------|------------|------------|------------|----------|
| Sublease Revenue        |                                               |                     |            |            |            |          |
| Description             | Entry Choice                                  | Gty                 | Year 1 Jan | Year 1 Feb | Year 1 Mar | Year 1 . |
| Base Rent               | \$ per Sq. Ft per Yr                          | 2,400               | \$ 0.00    | \$ 0.00    | \$ 0.00    |          |
| Free Rent               | % of Rent                                     | <b>-</b>            | 0.00%      | 0.00%      | 0.00%      |          |
| Additional Rent (TIM's) | \$ per Sq. Ft per Yr                          | 2,400               | \$ 0.00    | \$ 0.00    | \$ 0.00    |          |

2. Enter Qty as follows

3. Using Projection Wizard enter and project the Base Rent

| 🔟 Projection Wiza       | ard                       |          |          |       |           |        |     |          |             |
|-------------------------|---------------------------|----------|----------|-------|-----------|--------|-----|----------|-------------|
| Entry Information       |                           |          |          |       |           |        |     |          |             |
| Description: Base R     | ent                       |          |          |       |           |        |     |          |             |
| Entry Choice: \$ per So | q. Ft per Yr              |          |          |       |           |        |     |          |             |
|                         |                           |          |          |       |           |        |     |          |             |
| Projections             |                           |          |          |       |           |        |     |          |             |
|                         |                           | 1        | Start    | Date  | Ti        | me Per | ind |          |             |
| Paid                    | Project<br>Entry Using    | Entry    | Year     | Month | To<br>End | Yrs    | Mos | Increase | Cont. Proj. |
| Monthly for 12 Months 🖃 | Constant (Fill Right) 📃 🗾 | \$ 27.00 | Year 1 🖃 | Jan 🗾 |           | 2 🖃    | 0 🖃 |          |             |
| Select                  | Select                    | Enter    |          | Se    | elec      | t l    |     |          |             |

4. Using Projection Wizard enter and project the Additional Rent (TIM's)

| b Projection        |         | ard                |          |         |          |       |      |          |     |          |            |
|---------------------|---------|--------------------|----------|---------|----------|-------|------|----------|-----|----------|------------|
| - Entry Information | I       |                    |          |         |          |       |      |          |     |          |            |
| Description: A      | ddition | al Rent (TIM's)    |          |         |          |       |      |          |     |          |            |
| Entry Choice: \$    | per Sc  | ą. Ft per Yr       |          |         |          |       |      |          |     |          |            |
|                     |         |                    |          |         |          |       |      |          |     |          |            |
| - Projections       |         |                    |          |         |          |       |      |          |     |          |            |
| Tojoodono           |         |                    |          | 1       | Start    | Date  | Ti   | me Per   | iod |          |            |
| Paid                |         | Project            |          | Entry   | Year     | Month | То   | Yrs      | Mos | Increase | Cont. Proj |
|                     |         | Entry Using        |          |         |          |       | End  | <u> </u> | 0   | 4.00%    |            |
| Monthly for 12 Mon  | ntns 🔟  | Annual Compounding | <u> </u> | \$ 9.00 | Year 1 🗾 | Jan 🗾 |      | 2 🗾      | 0 🗾 | 4.00%    |            |
| Select              | :       | Select             |          | Enter   |          | Se    | lect | T        |     | Enter    |            |

#### VACANCY Folder

This analysis assume no vacancies for the subleased space

## **FINANCING Folder**

#### Mortgage (Borrowing)

Money borrowed by the tenant perhaps for leasehold improvements.

Description: Bank Loan for Improvements Commencing: Year 1 January Type: Standard Mortgage Amount: \$25,000 Time Period: 5 years Amortization: 5 years Nominal Interest Rate: 7.00% Compounding Frequency: Monthly

Setting up a mortgage

1. Click on the Financing folder tab

2. Click on the Add Mortgage button

Add Mortgage Edit Mortgage Delete Mortgage Move

- 3. Amount box: \$25,000
- 4. Description box: "Bank Loan for Improvements"
- 5. Time Period box: 5 Years
- 6. Amortization box: 5 Years
- 7. Nominal Interest Rate Box: 7.00%

## The Mortgage dialog should look like this;

| ortgage                                    |            |                |               |              |         |                          |
|--------------------------------------------|------------|----------------|---------------|--------------|---------|--------------------------|
| Mortgage Details                           | Terms a    | and Amortiz    | ation Details | -            |         |                          |
| Analysis Period: Year 1 Jan to Year 10 Dec | No of (i   | Balloon) Ter   | ms <u>1</u>   |              |         | _                        |
| Commencing Year 1 👻 Month January 💌        |            | Time F         | Period        | Amort        | ization |                          |
| Type Standard Mortgage                     | Term<br>No | Years          | Months        | Years        | Months  | Nominal<br>Interest Rate |
| Amount                                     | 1          |                | 0             |              | C       | 7.000%                   |
| Description Bank Loan for Improvements     |            |                |               |              |         |                          |
| Mortgage Settings                          |            |                |               |              |         |                          |
| Payment Frequency Monthly                  |            |                |               |              |         |                          |
| Additional Payments/Borrowing              |            |                |               |              |         |                          |
| Payment Rounded Up to Nearest Cent         |            |                |               |              |         |                          |
| Compounding Frequency Semi-annually        |            |                |               |              |         |                          |
|                                            |            |                |               |              |         |                          |
| OK Com <u>p</u> ute <u>F</u> ill Down      |            | <u>C</u> ancel |               | <u>H</u> elp |         | Co <u>m</u> ments        |

- 8. Press the Compute button
- 9. Press the OK button

The Financing folder should now look like this;

| Mortgage (Borrowing)       |              |                                    |           |            |  |  |  |  |  |
|----------------------------|--------------|------------------------------------|-----------|------------|--|--|--|--|--|
| Description                |              | Туре                               | Amount    | Start Date |  |  |  |  |  |
| Bank Loan for Improvements |              | Standard Mortgage                  | \$ 25,000 | Year 1 Jan |  |  |  |  |  |
|                            |              |                                    |           |            |  |  |  |  |  |
|                            |              |                                    |           |            |  |  |  |  |  |
|                            | Add Mortgage | Edit Mortgage Delete Mortgage Move | ]         |            |  |  |  |  |  |
|                            |              |                                    |           |            |  |  |  |  |  |

10. Click on the Termination Tab

# **TERMINATION EXPENSES**

Cost incurred by the tenant at the end of the lease for cleaning up the two spaces.

Cleanup and restoration costs \$15,000

The Termination Expenses should appear like this;

| Termination Expenses          |                   |
|-------------------------------|-------------------|
| Description                   | Expense Esc. Rate |
| Cleanup and restoration costs | <b>\$</b> 0       |
|                               |                   |
|                               |                   |
|                               |                   |
| Add Insert Delete             | Move              |

Entering the Termination Costs

1. Expense column: \$15,000

The Termination Expenses should now appear as;

| Termination Expenses          |          |           |
|-------------------------------|----------|-----------|
| Description                   | Expense  | Esc. Rate |
| Cleanup and restoration costs | \$15,000 |           |
| En<br>Add Insert Delete       | Move     |           |

# SAVE YOUR PROJECT

## CHECKING YOUR ENTRIES

You can compare your project against the Investit example "Lease Analysis Landlord Retail Single Space"